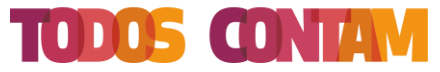

# **FINANÇAS DIGITAIS** A B R I R CONTA À DISTÂNCIA

01 CUIDADOS A TER ANTES DE ABRIR CONTA À DISTÂNCIA

02 PROCEDIMENTO DE ABERTURA DE CONTA À DISTÂNCIA

03 ENCERRAMENTO DA CONTA

PLANO NACIONAL DE FORMAÇÃO FINANCEIRA

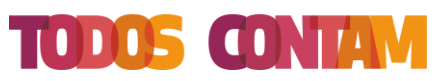

### CUIDADOS A TER ANTES DE ABRIR CONTA À DISTÂNCIA

o **Confirmar que a instituição de crédito está registada no Banco de Portugal** 

Antes de decidir abrir uma conta bancária, é fundamental **confirmar que a instituição onde pretende abrir esta conta está registada em Portugal**.

A lista de instituições autorizadas a receber depósitos em Portugal está disponível no site do Banco de Portugal em [www.bportugal.pt](http://www.bportugal.pt/)

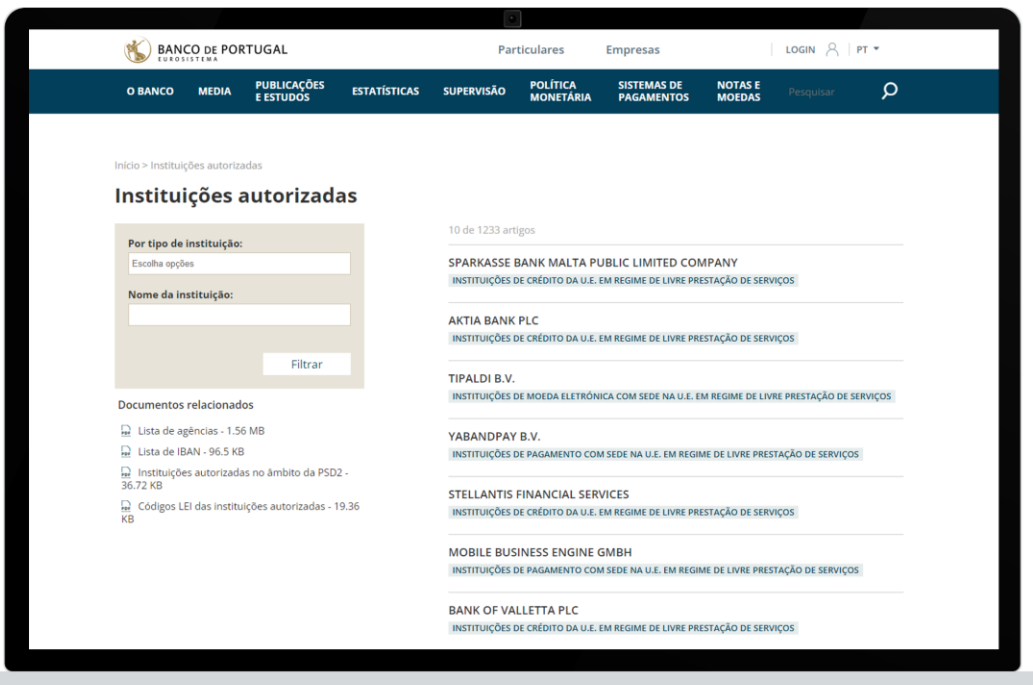

### CUIDADOS A TER ANTES DE ABRIR CONTA À DISTÂNCIA

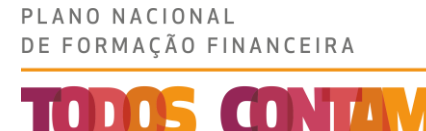

- o **Confirmar que a instituição em causa possibilita a abertura de contas à distância**
- o **Analisar cuidadosamente a informação que a instituição é obrigada a disponibilizar, antes da abertura de conta**:
	- Ficha de informação normalizada (FIN)
	- Documento de informação sobre comissões
	- Formulário de informação ao depositante (FID)
	- Condições gerais da conta

Estes documentos permitem:

- Conhecer melhor as características da conta
- Avaliar os custos associados à conta
- Comparar diferentes propostas, de diferentes instituições

### PROCEDIMENTO DE ABERTURA DE CONTA À DISTÂNCIA

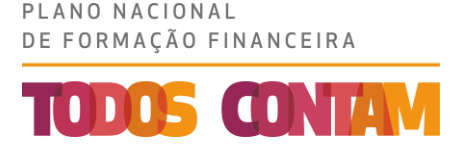

**Depois de analisadas as caraterísticas da conta e tomada a decisão, inicia-se o processo de contratação à distância**

Na plataforma de apoio à abertura de conta, no *site* ou na *app* do banco, **deverão ser indicados os passos a seguir para abrir uma conta à distância**:

- o **Confirmação da leitura dos documentos** com as características da conta
- o Preenchimento de um conjunto de **dados pessoais**
- o **Comprovação da identidade**, que pode ser feita através de:
	- Chave Móvel Digital
	- Utilização eletrónica do cartão do cidadão
	- Videoconferência

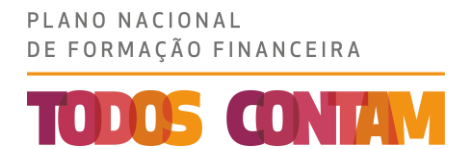

## PROCEDIMENTO DE ABERTURA DE CONTA À DISTÂNCIA

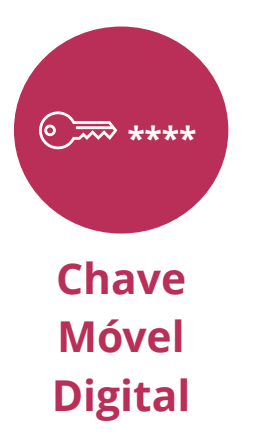

**A Chave Móvel Digital (CMD)** é um meio de autenticação e assinatura digital certificado pelo Estado Português, que permite assinar documentos digitais, assim como aceder, com um *login* único, a portais públicos ou privados

É associado um número de telefone ao número do documento de identificação (Cartão de Cidadão, Passaporte, Título de residência, Cartão de residência)

#### **A CMD tem dois fatores de segurança:**

- PIN de quatro dígitos escolhido pelo titular
- Código de segurança numérico e temporário, válido apenas para uma autenticação, enviado por SMS, *e-mail* ou notificação no telemóvel

### PROCEDIMENTO DE ABERTURA DE CONTA À DISTÂNCIA

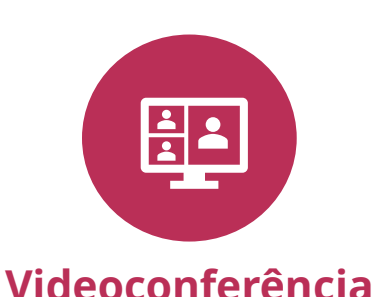

#### **Quando a comprovação de identidade é feita através de videoconferência:**

- o A videoconferência **tem de ser gravada pelo banco** e realizada em **tempo real, sem pausas, com indicação de hora e data, com som e imagem de qualidade**
- o Durante a videoconferência, é pedido ao cliente **que mostre a frente e o verso do seu documento de identificação**
- o Durante a videoconferência, é também pedido que seja digitado um **código de utilização única, que o banco envia naquele momento para o telemóvel ou** *e-mail*  **do cliente**
- o Poderão ainda ser solicitados outros documentos, como o **comprovativo de morada e comprovativo da situação profissional**

PLANO NACIONAL

DE FORMAÇÃO FINANCEIRA

**TODOS CON** 

### E N C E R R A M E N T O D A C O N T A

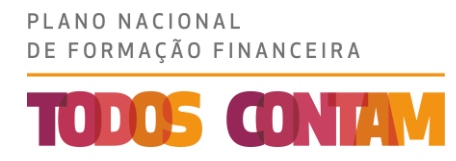

#### **O encerramento de conta é gratuito e não carece de motivo**

Se o titular da conta decidir encerrar a conta, poderá fazê-lo, **sem encargos e sem ter de indicar o motivo**

- o A conta não pode ter um saldo negativo no momento do encerramento
- o Se o saldo da conta for negativo, o banco só aceitará o encerramento da conta quando o mesmo for zero ou positivo

O banco pode exigir um **pré-aviso**, que nunca pode ser superior a um mês. Isso significa que, após a notificação de intenção de encerramento da conta, o mesmo terá de acontecer no **prazo máximo de um mês**

Para garantir que a conta ficou encerrada, é possível consultar a informação que consta em nome do titular, na **Base de Dados de Contas Bancárias**, disponível no *site* do Banco de Portugal